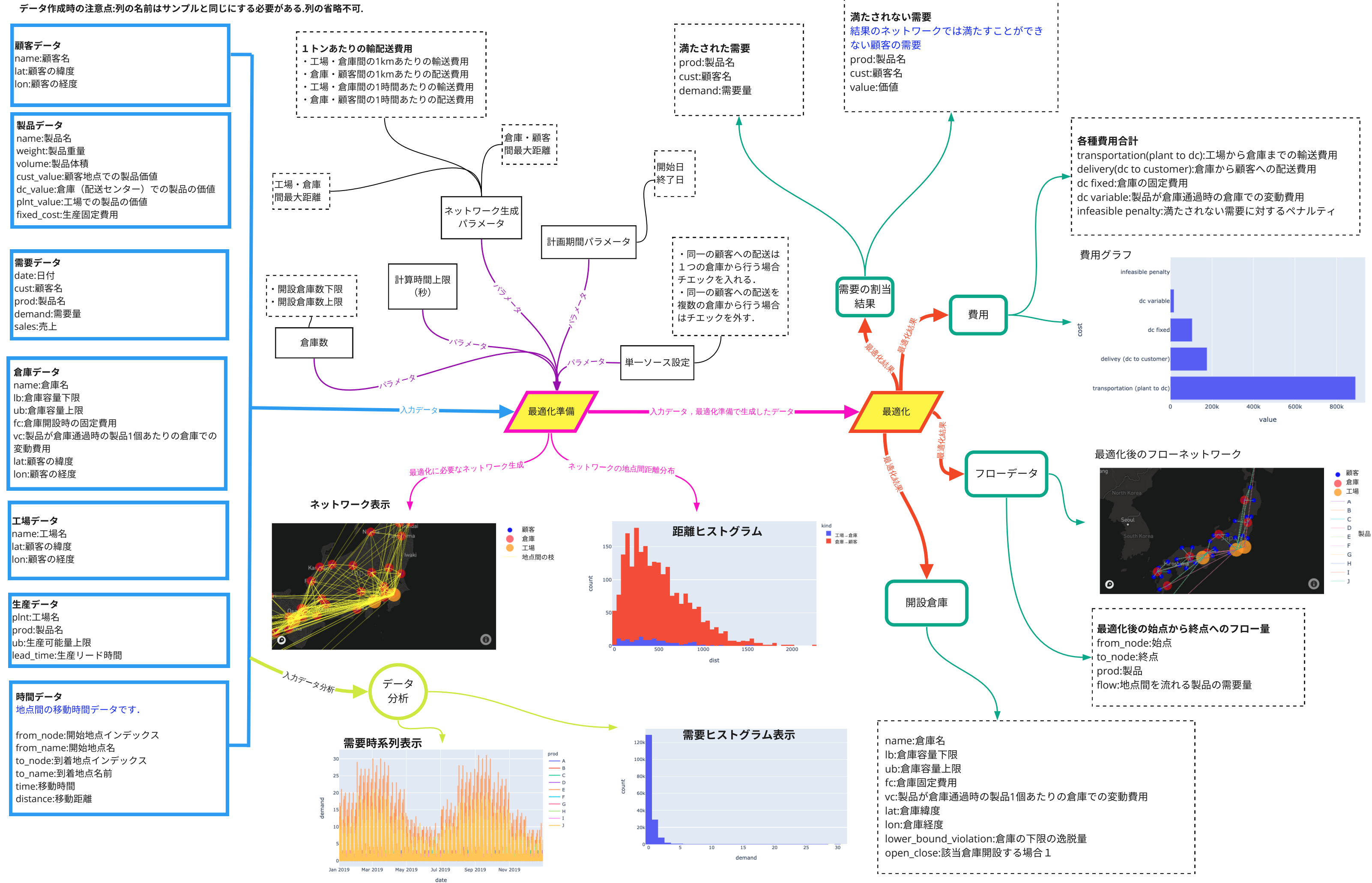

---------------------------------

データ入力や結果出力,地図や図の操作方法,表の操作方法などは「**Streamlit**操作方法**.pdf**」を御覧ください.

リファレンスマニュアルも合わせて御覧ください.

導入コンサルティングやユーザの要望に応じたカスタマイズや**API**提供が可能です.必要な場合,お問い合わせください.

## ロジスティックネットワーク設計システム**MELOS**